## **OnDragMove**

## Udalos OnDragMove

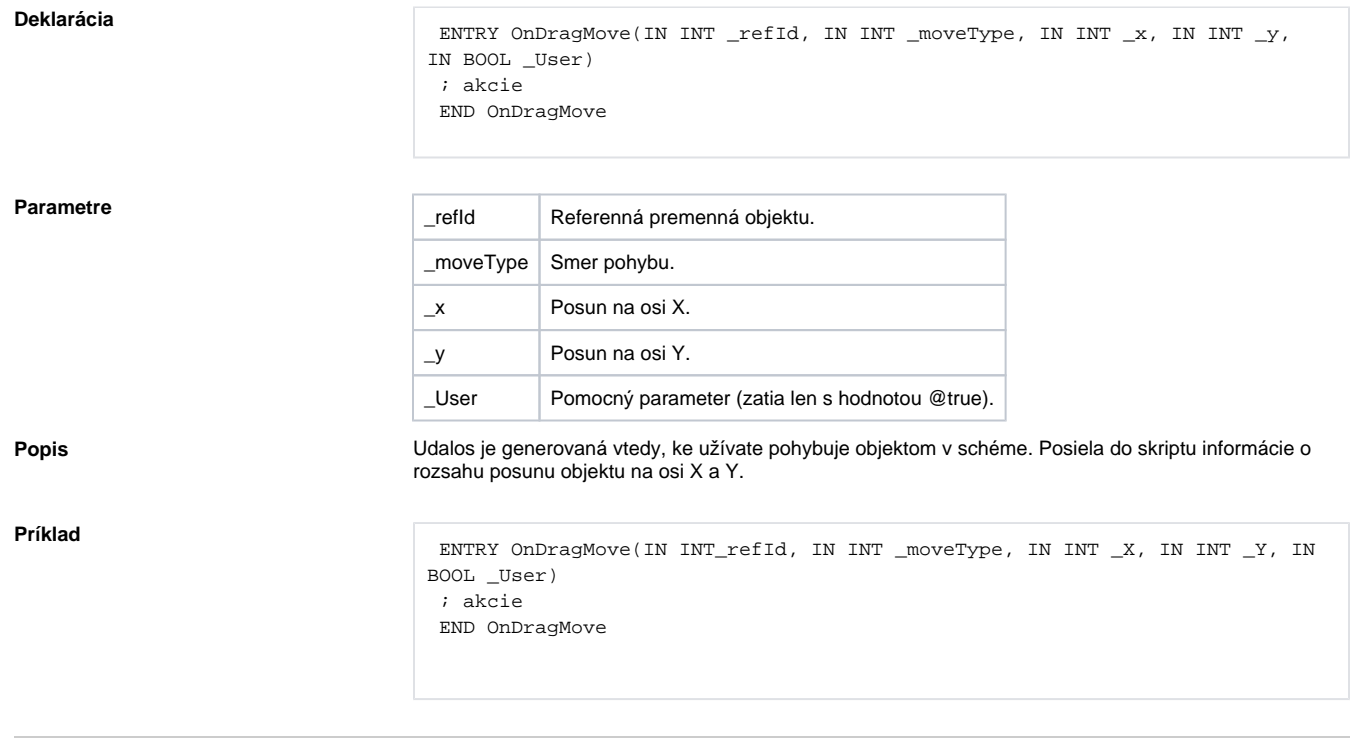

**Súvisiace stránky:**

[Obsluha udalosti](https://doc.ipesoft.com/pages/viewpage.action?pageId=42701594) [%HI\\_SetDraggable](https://doc.ipesoft.com/display/D2DOCV21SK/HI_SetDraggable)